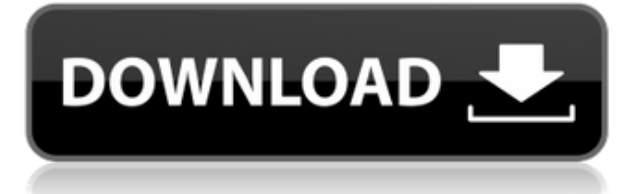

Es un excelente programa CAD que se puede usar de forma gratuita en un pequeño grado. Por ejemplo, si solo necesita crear cubos y esferas y una versión gratuita es suficiente, puede hacerlo con AutoCAD Para grietas de Windows 10 y luego subirlo a Thingiverse.com. Entonces solo necesita una impresora 3D y listo. Hay otras formas de compartir, y algunas de ellas son más baratas si tiene un presupuesto ajustado. Unity es excelente, pero se puede usar para crear cosas complejas que habrían sido imposibles con versiones anteriores de AutoCAD. Desafortunadamente, las nuevas versiones no parecen funcionar perfectamente con los niveles anteriores de Unity y si realmente no necesita usar Unity, entonces no puede usar la nueva versión. Si crea modelos realmente complejos usando AutoCAD, puede hacer un video corto de su flujo de trabajo y publicarlo usando un servicio como YouTube, Vine o Instagram. Esa es una manera de compartir su trabajo fácilmente. Recomendaría Fusion 360. Piense en ello como una combinación de Google Block, Shopify y Sketchup como un constructor. Puede exportar sus modelos a archivos STL que luego se pueden descargar y construir en MakerBot o en cualquier otro dispositivo. Es similar a tener acceso a una impresora 3D y poder imprimir tus modelos. También puede descargar el modelo desde su sitio web y usarlo allí. También puede usar su aplicación móvil para importar y exportar sus proyectos. ¿Qué software CAD uso en mi teléfono? Tik Tok. El software en PC con Windows y Mac es mucho más versátil y le permite tener algunas medidas más exactas que son difíciles de lograr en un teléfono. Realmente me gusta la funcionalidad de cada herramienta que tiene en una tableta y en mi teléfono inteligente, pero no me permiten tener las medidas exactas que puedo obtener en mis PC y Mac más grandes. Pienso en Android como un sistema operativo más adecuado para las pequeñas empresas, pero para CAD solo hay una herramienta que me viene a la mente.

## **AutoCAD Activador For Mac and Windows 64 Bits 2023**

El uso adecuado de AutoCAD y AutoCAD LT para los usuarios de AutoCAD LT y AutoCAD Standard. Este curso primero discutirá los problemas y beneficios de usar AutoCAD y AutoCAD LT, junto con sus respectivos formatos. La formación se centra en la creación y edición de dibujos de AutoCAD. Cubre la mayoría de las características y funciones de AutoCAD�, AutoCAD LT� y AutoCAD 2003/2005/2007/2010. El curso también brinda información sobre las características únicas de AutoCAD 2010, 2013 y 2015. Aprenda a trabajar con la línea de comando y maximice las capacidades del entorno de dibujo y las herramientas de dibujo de objetos. Además, aprenderá a crear y editar elementos que

puede utilizar en el entorno de dibujo, como texto, símbolos, empalmes, líneas a mano alzada y formas. Este curso tiene como objetivo proporcionar a los estudiantes de CAD y no CAD una familiaridad con AutoCAD, sus herramientas de edición y entrada de datos. El curso introducirá a los estudiantes a los conceptos básicos de AutoCAD, usará el espacio de trabajo de AutoCAD para diseñar elementos de documentos interactivos y ayudará en la creación de documentos desde cero o a partir de diseños anteriores utilizando varias plantillas de objetos. Los estudiantes usarán AutoCAD para crear una variedad de dibujos y documentos que sean representativos del trabajo del curso. Los estudiantes serán introducidos al concepto de aplicaciones basadas en componentes que utilizan colecciones de objetos independientes que trabajan juntos para formar un sistema complejo. El R.E.G.A.L. (Pautas ambientales recomendadas para AutoCAD) es un programa que se puede instalar en el paquete AutoCAD 2007 Standard o AutoCAD LT 2007. El R.E.G.A.L. El programa ayudará a los profesionales a crear dibujos de alta calidad. Este software crea dibujos lineales con hasta doce estilos de puntos, estilos de viñetas y estilos de puntos, incluido un estilo de línea que se utilizará en el dibujo. El software también creará leyendas, líneas, arcos y flechas en el dibujo. f1950dbe18

## **AutoCAD Descarga gratis Agrietado Versión completa de Keygen Windows {{ m?S reciente }} 2023**

Aprenda habilidades de AutoCAD de diferentes maneras para adaptarse a sus intereses, habilidades y tiempo disponible. Si puede pasar tiempo aprendiendo varias aplicaciones de software diferentes, entonces será aún mejor, ya sea para uso personal, comercial o académico. Simplemente busque en Internet, lea el manual y pruébelo. Mire tutoriales en video, pregunte sobre consejos de programación y encuentre comentarios confiables sobre su progreso en Quora. La progresión consiste en cometer errores y aprender a mejorar las cosas. Si te comprometes a aprender a usar AutoCAD, crecerás en confianza y habilidad. Después de familiarizarse con la interfaz de AutoCAD y sus herramientas de navegación, ahora es el momento de que aprenda a usar las herramientas de dibujo. Sé que algunos instructores les enseñan a los estudiantes cómo usar cada herramienta de dibujo. Pero si no entiendes el concepto, lo olvidarás al día siguiente. La próxima semana en el mejor de los casos. Puede aprender a hacer muchas cosas en AutoCAD usando un curso en línea. Los tutoriales en línea explicarán el software AutoCAD y sus funciones más importantes. Aprenderá con un curso en línea que lo ayudará a familiarizarse con el software. Puede utilizar varios métodos de aprendizaje en AutoCAD. Los siguientes son 3 métodos más que puede considerar para aprender AutoCAD:

- Use tutoriales en video para aprender los conceptos básicos del uso de la aplicación. Puede visitar el sitio web de AutoCAD para obtener algunos tutoriales.
- Utilice los consejos y trucos de AutoCAD, disponibles en la ayuda en línea que contiene mucha información útil. Pruebe los consejos y trucos para obtener más información sobre el uso de la aplicación.
- Atender una clase. Las clases son la mejor manera de aprender AutoCAD más rápido. Las clases le proporcionarán un entorno de aprendizaje estructurado donde podrá trabajar en problemas y aplicaciones prácticas del mundo real.

Ya sea que esté buscando aprender habilidades de AutoCAD para uso comercial o personal, aquí hay una guía para ayudarlo a aprender a usar AutoCAD lo mejor que pueda.Comience con el aprendizaje de los conceptos básicos y luego desarrolle sus habilidades con herramientas y proyectos. Mantenga una mente abierta y desarrolle persistentemente sus habilidades.

descargar gratis macetas en autocad descargar gratis manual de autocad 2015 en español descargar gratis mobiliario de autocad descargar gratis manual de autocad 2016 en español descargar gratis personas en autocad descargar gratis programa de autocad 2015 en español descargar gratis puertas en autocad descargar gratis planos de casas en autocad descargar gratis programa de autocad 2012 en español descargar gratis planos de edificios en autocad

No es tan difícil aprender AutoCAD, pero tampoco es fácil, y es muy frustrante cuando descubre que el quid pro quo de los ingenieros de CAD con los que está hablando es "qué es un buen sitio web". El hilo de Quora mostró interés en enseñar a los niños a usar AutoCAD. El aprendizaje de las herramientas de AutoCAD cubrirá solo una fracción de las habilidades de dibujo de AutoCAD. Aprender a usar estas herramientas juntas llevará sus habilidades un paso más allá. Por lo tanto, sugiero que primero aprenda todas las herramientas de dibujo tomando algunos cursos en línea de AutoCAD a su propio ritmo (consulte la sección Academia) y luego aprenda a usarlas juntas. Esto es lo que obtendrá cuando trabaje en el campo durante algún tiempo. Una vez que conozca todas las herramientas de dibujo, será mucho más fácil ser creativo en su proyecto y en el trabajo. Cuando aprenda por primera vez a trabajar con CAD y herramientas de modelado 3D, lo más probable es que solo use el software para crear dibujos en 2D. Sin embargo, si practica mucho y usa el software constantemente, ganará más confianza y, por lo tanto, le resultará más fácil aprender a usar las herramientas CAD. Entonces, ¿cómo encuentras un video útil en YouTube? iDe la misma manera que haces cualquier video de YouTube! ¡Mira muchos videos sobre el tema que quieres aprender! También revisa los títulos para ver si realmente son videos sobre lo que quieres aprender. ¡No mire un video solo porque dice que es "útil"! ¡No es ciencia espacial! Solo hay algunos comandos básicos que debe saber al principio. Tómese el tiempo para aprenderlos y el resto fluirá a medida que descubra cómo usar el programa. La interfaz es intuitiva, por lo que puede crear una imagen de lo que debería estar haciendo. ¿Cuál es tu fondo? Si es un diseñador mecánico o dibujante experimentado, es posible que ya tenga algún conocimiento de programas 2D o 3D como Inventor, Solidworks o Revit.Si es nuevo en CAD, probablemente querrá estudiar un curso de introducción general a CAD que cubra los conceptos básicos de la interfaz (ratón, teclado, teclas de acceso rápido) y algunos procedimientos básicos de dibujo, como dibujar un círculo. Luego querrá concentrarse en usar AutoCAD como su principal programa de dibujo en 2D para tener una idea de cómo usarlo y asegurarse de que se ajuste a su flujo de trabajo. Después de haber usado AutoCAD durante unos meses, puede optar por profundizar su experiencia de aprendizaje comprando y leyendo libros de CAD que son específicos de AutoCAD, o estudiando videos y tutoriales en línea.

Cuanto más utilice un nuevo programa, más fluido será en sus herramientas y comandos. Invierta algo de tiempo en familiarizarse con su nuevo programa. Quizás comience poco a poco y complete algunos de los tutoriales básicos. Alternativamente, **practique AutoCAD usando sus tutoriales en línea favoritos**. Los tutoriales en línea son la forma más efectiva de practicar rápidamente. Una de las cosas más importantes que puede hacer antes de comenzar con AutoCAD es preparar los espacios de trabajo, las herramientas y el área de dibujo. Deberá comprender el espacio de trabajo del software para trabajar de manera eficiente. Además, debe asegurarse de que el área de dibujo tenga el tamaño adecuado para trabajar con su proyecto. Si se asegura de que el espacio de trabajo, las herramientas y el área de dibujo estén configurados correctamente, puede estar seguro de que podrá realizar el trabajo en poco tiempo. AutoCAD es un software muy potente y se utiliza para fines laborales y personales. Hay diferentes formas de aprender AutoCAD, algunas son difíciles pero brindan más beneficios en comparación con otras. Hay bastantes tutoriales de auto cad en línea disponibles para aprender AutoCAD. Por lo tanto, aprender AutoCAD no es una tarea difícil con seguridad. AutoCAD es una herramienta de dibujo en 3D compleja, basada en gráficos, utilizada por personas en todo tipo de industrias. Eso no significa que aprender a usar AutoCAD sea difícil. Todo lo que necesita es la motivación y los recursos adecuados para tener éxito. Con eso, nuestra guía de AutoCAD lo aprende rápidamente. Aprender un nuevo software puede ser difícil. El aprendizaje de AutoCAD fue muy fácil para mí. Aunque se han perdido muchos esquemas de diseño complejos durante la transición de AutoCAD a AutoCAD LT. Fue fácil para mí aprender a usar este software. Todos hay muchos tutoriales en la web para ayudarlo con el software. Mucha gente puede pensar que aprender a usar AutoCAD es extremadamente difícil. Eso es porque AutoCAD es un programa complejo. Pero con paciencia y práctica, AutoCAD puede ser fácil de usar.Si desea aprender a usar las funciones complejas de AutoCAD o importar diseños 3D, prepárese para una curva de aprendizaje lenta. Pero si quieres aprender los conceptos básicos de AutoCAD, no tengas miedo. Con algunos trucos y tiempo disponible, puede aprender a usar AutoCAD rápidamente. Consulte nuestras Preguntas frecuentes sobre AutoCAD para obtener más ayuda.

<https://techplanet.today/post/autocad-241-clave-de-licencia-x3264-version-final-2022-espanol> <https://techplanet.today/post/descargar-tmcalc-para-autocad-cracked>

Pero, el hecho de que haya aprendido los principios básicos de CAD no significa que pueda salir y saltar. Todavía hay muchos conocimientos ocultos que debe aprender antes de poder usar el software. Esta es la razón por la cual las personas a menudo aprenden AutoCAD de la manera más difícil. Estoy seguro de que tiene algunos comentarios o preguntas sobre AutoCAD, así que publíquelos aquí. Este es un lugar donde puede encontrar respuestas o compartir sus pensamientos. Después de aprender AutoCAD, siempre es divertido compartir sus conocimientos avanzados con los demás. Visite los foros de AutoCAD. Si desea aprender a usar Autocad, su curva de aprendizaje inicial será empinada. Es uno de los programas más utilizados en el mundo y se utiliza prácticamente en todos los campos de la ingeniería, la arquitectura, el dibujo o el diseño. Pero CAD se usa para mucho más que solo dibujar, por lo que el software es muy poderoso y, por lo tanto, no es el más fácil de usar. Algunos programas de CAD, como la versión más antigua y sencilla de AutoCAD, pueden parecer frustrantes al principio. La versión más nueva, sin embargo, ha creado un software con el que es mucho más fácil trabajar, lo que hace que sea más fácil de aprender. AutoCAD es un tipo de software de diseño CAD que ayuda a las personas a realizar cualquier diseño mecánico o arquitectónico en una computadora personal para la que no se pueden usar varios software diferentes, como renderizado, sandbox y mapa de bits. Este software es empleado con frecuencia por personas que requieren la automatización de tareas en sus proyectos, como diseño mecánico, diseño arquitectónico y renderizado arquitectónico. Si desea aprender AutoCAD, primero debe decidir qué versión necesita, como AutoCAD 2010, AutoCAD LT, AutoCAD 2019 o AutoCAD 2020. Además de esto, también debe descargarlos de su sitio web oficial. CAD no necesita ser muy complejo, pero hay algunas cosas que debe aprender para completar proyectos y familiarizarse con el software. Puede aprender estos conceptos básicos de tutoriales confiables y de calidad, manuales en PDF y libros electrónicos gratuitos.Pueden ser muy útiles para ponerlo al día con las habilidades básicas necesarias para usar AutoCAD. La información en un manual o tutorial puede ayudarlo a comenzar y familiarizarse con todas las herramientas y funciones. Las habilidades básicas que aprenderá también pueden formar parte de un proyecto.

<https://lgbtunleashed.com/wp-content/uploads/2022/12/sarnava.pdf>

[http://www.hacibektasdernegi.com/wp-content/uploads/AutoCAD-Clave-de-producto-WIN-MAC-x326](http://www.hacibektasdernegi.com/wp-content/uploads/AutoCAD-Clave-de-producto-WIN-MAC-x3264-2022.pdf) [4-2022.pdf](http://www.hacibektasdernegi.com/wp-content/uploads/AutoCAD-Clave-de-producto-WIN-MAC-x3264-2022.pdf) <https://lifedreamsorganizer.com/wp-content/uploads/2022/12/lavgeri.pdf> [https://mentorus.pl/wp-content/uploads/2022/12/Descarga\\_gratis\\_AutoCAD\\_2023\\_242\\_Versin\\_compl](https://mentorus.pl/wp-content/uploads/2022/12/Descarga_gratis_AutoCAD_2023_242_Versin_completa_de_Keygen_T.pdf) [eta\\_de\\_Keygen\\_T.pdf](https://mentorus.pl/wp-content/uploads/2022/12/Descarga_gratis_AutoCAD_2023_242_Versin_completa_de_Keygen_T.pdf) [https://kongbeng.com/wp-content/uploads/2022/12/AutoCAD-Descargar-Clave-serial-PCWindows-ms](https://kongbeng.com/wp-content/uploads/2022/12/AutoCAD-Descargar-Clave-serial-PCWindows-ms-reciente-2023.pdf)[reciente-2023.pdf](https://kongbeng.com/wp-content/uploads/2022/12/AutoCAD-Descargar-Clave-serial-PCWindows-ms-reciente-2023.pdf) [https://believewedding.com/wp-content/uploads/2022/12/AutoCAD-Descarga-gratis-Licencia-Keygen-](https://believewedding.com/wp-content/uploads/2022/12/AutoCAD-Descarga-gratis-Licencia-Keygen-For-Windows-2023.pdf)[For-Windows-2023.pdf](https://believewedding.com/wp-content/uploads/2022/12/AutoCAD-Descarga-gratis-Licencia-Keygen-For-Windows-2023.pdf) [https://www.holidaysincornwall.com/wp-content/uploads/2022/12/AutoCAD-Descargar-Cdigo-de-activ](https://www.holidaysincornwall.com/wp-content/uploads/2022/12/AutoCAD-Descargar-Cdigo-de-activacin-con-Keygen-2022-En-Espaol.pdf) [acin-con-Keygen-2022-En-Espaol.pdf](https://www.holidaysincornwall.com/wp-content/uploads/2022/12/AutoCAD-Descargar-Cdigo-de-activacin-con-Keygen-2022-En-Espaol.pdf) <https://jspransy.com/2022/12/16/autocad-2019-23-0-parche-con-clave-de-serie-64-bits-2022-espanol/> [https://greenbookwiki.com/wp-content/uploads/2022/12/AutoCAD-Descargar-Clave-de-licencia-3264b](https://greenbookwiki.com/wp-content/uploads/2022/12/AutoCAD-Descargar-Clave-de-licencia-3264bit-2022-Espaol.pdf) [it-2022-Espaol.pdf](https://greenbookwiki.com/wp-content/uploads/2022/12/AutoCAD-Descargar-Clave-de-licencia-3264bit-2022-Espaol.pdf) <https://www.jlid-surfstore.com/?p=9568> <http://www.steppingstonesmalta.com/wp-content/uploads/2022/12/benjarv.pdf> [https://glass710.cl/wp-content/uploads/2022/12/AutoCAD-Clave-de-licencia-Cdigo-de-registro-gratuit](https://glass710.cl/wp-content/uploads/2022/12/AutoCAD-Clave-de-licencia-Cdigo-de-registro-gratuito-2022.pdf) [o-2022.pdf](https://glass710.cl/wp-content/uploads/2022/12/AutoCAD-Clave-de-licencia-Cdigo-de-registro-gratuito-2022.pdf) [https://arlingtonliquorpackagestore.com/autocad-21-0-con-clave-de-producto-windows-2023-en-espa](https://arlingtonliquorpackagestore.com/autocad-21-0-con-clave-de-producto-windows-2023-en-espanol/) [nol/](https://arlingtonliquorpackagestore.com/autocad-21-0-con-clave-de-producto-windows-2023-en-espanol/) [https://www.orariocontinuato.it/wp-content/uploads/2022/12/AutoCAD-Parche-con-clave-de-serie-Co](https://www.orariocontinuato.it/wp-content/uploads/2022/12/AutoCAD-Parche-con-clave-de-serie-Con-Keygen-completo-3264bit-NUevo-2022.pdf) [n-Keygen-completo-3264bit-NUevo-2022.pdf](https://www.orariocontinuato.it/wp-content/uploads/2022/12/AutoCAD-Parche-con-clave-de-serie-Con-Keygen-completo-3264bit-NUevo-2022.pdf) <https://www.zmiksowane.com/wp-content/uploads/2022/12/geoval.pdf>

[https://invecinatate.ro/wp-content/uploads/AutoCAD-Descarga-gratis-Cortar-a-tajos-PCWindows-2023](https://invecinatate.ro/wp-content/uploads/AutoCAD-Descarga-gratis-Cortar-a-tajos-PCWindows-2023-En-Espaol.pdf) [-En-Espaol.pdf](https://invecinatate.ro/wp-content/uploads/AutoCAD-Descarga-gratis-Cortar-a-tajos-PCWindows-2023-En-Espaol.pdf)

<https://newsmedialink.com/wp-content/uploads/2022/12/lindhola.pdf> <https://tidmodell.no/wp-content/uploads/2022/12/annaguil.pdf> <http://turismoaccesiblepr.org/?p=49995> [http://www.dblxxposure.com/wp-content/uploads/2022/12/AutoCAD-Con-cdigo-de-licencia-Clave-de-li](http://www.dblxxposure.com/wp-content/uploads/2022/12/AutoCAD-Con-cdigo-de-licencia-Clave-de-licencia-llena-64-Bits-actualizaDo-2023-En-Espao.pdf)

[cencia-llena-64-Bits-actualizaDo-2023-En-Espao.pdf](http://www.dblxxposure.com/wp-content/uploads/2022/12/AutoCAD-Con-cdigo-de-licencia-Clave-de-licencia-llena-64-Bits-actualizaDo-2023-En-Espao.pdf)

Cuando se trata de AutoCAD, es importante que tenga en sus manos su equipo, como una licencia de AutoCAD y los dibujos apropiados. Estas cosas le permitirán aprender a usar AutoCAD de la mejor manera y lo ayudarán a tener una perspectiva más positiva sobre el aprendizaje del software CAD. Ahora que conoce los conceptos básicos de AutoCAD, es hora de ver las clases disponibles para usted. Aquí hay varias clases oficiales en AutoCAD:

- ¿Qué pasa, profesor? Esta es una clase sobre lo esencial de AutoCAD de Autodesk; puede encontrarlo a través de la pestaña "Aprender Autodesk".
- Certificación de AutoCAD 101 Esta es una clase que repasa la historia y los conceptos en AutoCAD
- AutoCAD para principiantes: Introducción a AutoCAD Esta clase fue creada por Autodesk.
- Clase de herramientas múltiples Esta es una clase que le enseña cómo usar varias herramientas en AutoCAD.
- Cómo crear y administrar tu propio dibujo Esta es una clase que te enseña cómo crear tus propios dibujos y administrarlos.

AutoCAD es un potente programa CAD estándar del sector que crea, edita e integra dibujos CAD. Aprenda a usar este poderoso software para un buen flujo de trabajo de diseño. Está destinado a ser utilizado como una herramienta que le permitirá colaborar con colegas en un proyecto y compartir el trabajo de muchas maneras. Un buen lugar para comenzar con Autodesk® AutoCAD es descargar y aprender a usar la Descarga gratuita de AutoCAD. Es una herramienta de software gratuita que le permitirá crear dibujos en 2D y modelos sólidos en 3D. La productividad que obtienes puede ser increíble. Una cosa importante que debe saber al usar CAD es que también necesitará saber cómo crear dibujos en 2D, ya que deberán traducirse a modelos sólidos en 3D. Asegúrese de tener lo siguiente antes de inscribirse en una clase para aprender a usar AutoCAD:

- Una conexión a Internet de alta velocidad
- Una buena conexión wifi
- Prepárate para trabajar duro